Bitget是一家在海外注册的数字货币交易平台,其总部位于新加坡。在中国国内, 数字货币交易存在法律风险,因为国内的相关法规并未明确规定数字货币的合法性 和交易规定。目前,国内银行和金融机构均不允许涉及数字货币交易的业务活动。

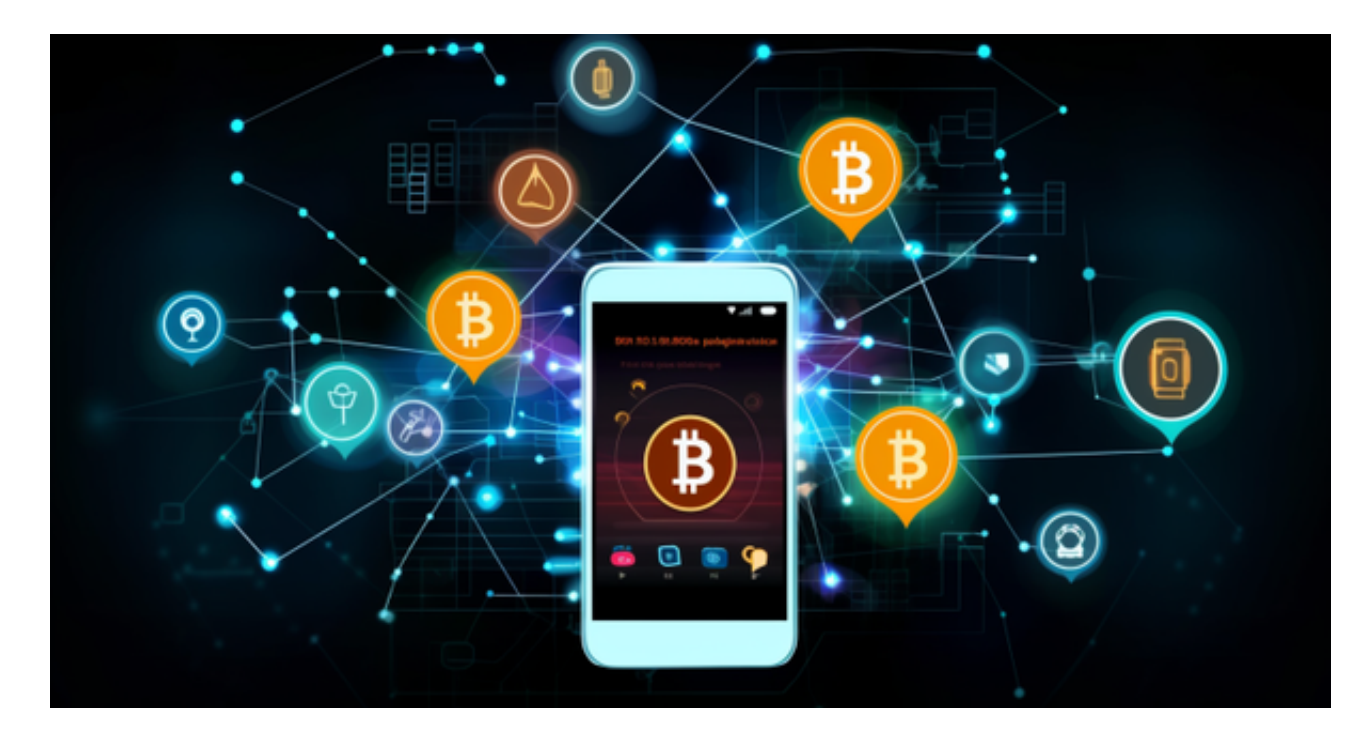

 那么能用微信、支付宝买比特币吗?理论上是不能的,因为并没有这个直接购买 的渠道,但是如果你选择合适的平台的话,这样的操作是完全可以的。比特币购买 的方式有很多种,最直接的方式是下载比特币客户端,直接找比特币持有者交易, 第二种是在数字货币交易所购买,这也是目前的主流购买方式,当然还有一些比特 币ATM机也可以购买比特币,或者将比特币兑换成法币。

特别是目前国内还不能用法币直接场内交易比特币,因此如果要购买比特币,首 先要通过场外交易平台(大家常说的法币交易),将手中的CNY兑换成美元价格稳定 的数字货币(目前通常是以太坊、USDT、USDK),然后再进入比特币交易所进行货 币交易(场内交易),以此购买比特币。所以,基础交易流程大多是高度依赖比特币 交易所的,所以尽可能选择专业的比特币交易所,通常规模较大的交易所安全和风 控水平都很好。

许多人想要了解如何下载Bitget交易平台,接下来就让我们来讲讲BG下载细节, 帮助你顺利下载安全交易平台。

下载Bitget APP: 在手机应用商店搜索"Bitget",或者在Bitget官网上下载APP 。点击下载后,等待下载完成。下载完成后,点击"打开"进入APP。

## **智行理财网** Bitget交易平台在中国合法的吗 BG新版本来了

 安装Bitget APP:打开下载完成的Bitget APP。点击"安装"按钮,等待安装完 成。安装完成后,点击"打开"按钮进入APP。

 注册Bitget账号:打开Bitget APP,点击"注册"按钮。填写注册信息,包括手 机号码、验证码、登录密码等。点击"注册"按钮,完成注册。

登录Bitget账号:打开Bitget

APP,输入注册时填写的手机号码和密码。点击"登录"按钮,进入Bitget账号。

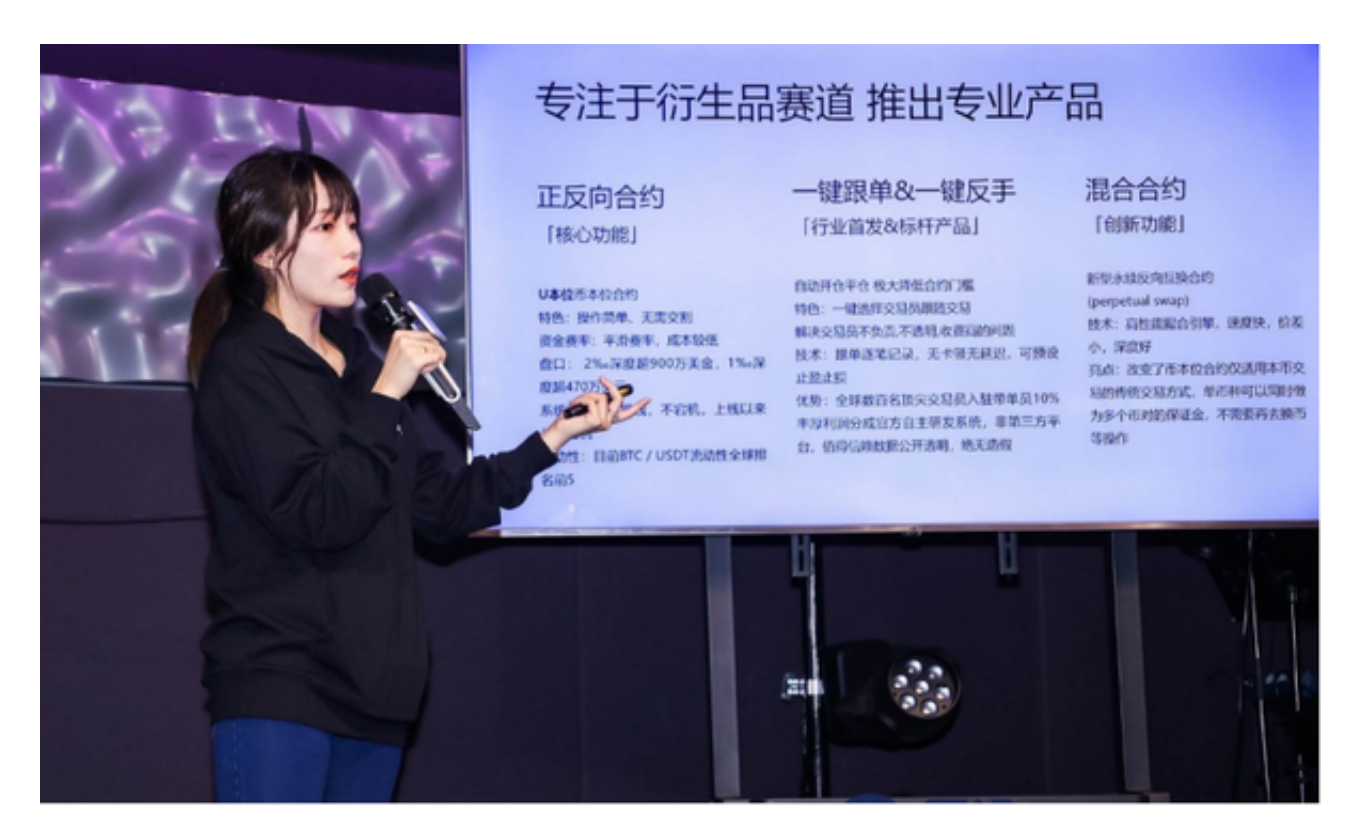

 使用Bitget APP:登录Bitget账号后,可以进行数字货币的交易、充值、提现等 操作。在APP首页可以查看数字货币的行情和交易深度。在"资产"页面可以查看 自己的数字货币资产和交易记录。

 Bitget APP是一款方便用户进行数字货币交易的工具,用户可以在手机上随时随 地进行交易。下载和安装Bitget APP非常简单,只需要在应用商店搜索或者在官网 上下载即可。注册和登录Bitget账号后,用户可以进行数字货币的交易、充值、提 现等操作。